### AutoCAD Crack Download [Mac/Win] 2022 [New]

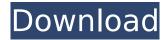

#### AutoCAD Crack +

Early AutoCAD Cracked 2022 Latest Version history AutoCAD is one of a number of Autodesk applications that are descendants of the Autocad series of applications that began as an interpretation of AutoCAD for the Apple Macintosh platform. By 1992, when AutoCAD V4 was released, most CAD programs for the Apple Macintosh, and for other platforms, like Microsoft Windows, were of the 2D drafting application format. By 1994, most CAD programs for the Macintosh, Windows, and

other platforms were offering parametric modeling, and had some degree of 3D capability. In October 1993, Autodesk released AutoCAD Extended to provide a platform for 3D parametric modeling and editing. It was the first version of AutoCAD to use the full range of standard Windows 3D API functions. This marked the shift to a Microsoft Windows 3D API and completely eliminated the previous requirement that the Microsoft Windows environment run on an x86 processor. This new version of AutoCAD was not a part of the standard version of AutoCAD, but was available as an upgrade. AutoCAD V5, the last version of AutoCAD Extended, was released in June 1994. It introduced Extender technology to offer upgrades to existing versions of AutoCAD, and supported an extender to run any AutoCAD variant, including an extender for AutoCAD

Extended. Later versions of AutoCAD offered a degree of extender compatibility. By 1994, AutoCAD had gained the title of "industrystandard" 3D drawing and design application in the industry, and this had a considerable influence on the development of CAD systems. AutoCAD V5.0 was the last version of AutoCAD extended. In 1995, Autodesk decided to take AutoCAD for personal use out of the Extended program and incorporate it into AutoCAD. AutoCAD became a "standalone" application. This was the beginning of the standard version of AutoCAD, which was released in July 1995. AutoCAD history The following outline is from the Autodesk AutoCAD product manual. The AutoCAD program product was invented in 1980 by Bruno Schlumberger and Rick Adams of the Autodesk company to create a 2D CAD product for the Apple Macintosh. The Apple

Macintosh represented a new approach to computers, and a unique GUI for drawing, viewing, and editing of graphics and data, and so had great appeal

#### **AutoCAD Crack Download**

A single AutoCAD drawing can contain from one to several thousands of blocks, lines, polygons, arcs, text, dimensions, views, drawings, solids and image blocks. The ability of AutoCAD to translate drawing information between the original drawing, a new drawing, an image, an Internet URL, or a file is called a drawing exchange. AutoCAD's Digital Asset Management (DAM) function provides the ability to upload and retrieve drawings from the cloud. The community allows a network of users to contribute drawings, organize them in

groups, and create templates. History In 1986, Autodesk was founded in Silicon Valley by Joseph Gutheil and Don Mackay. Mackay had previously created the first CAD package for the Apple II, drawing on his study of architectural sketches by the likes of William Randolph Hearst, Sr.. Autodesk went public in 1990. Mackay's daughter, Lisa Mackay, became the vice president of Autodesk and served in this role until the company was sold to British software giant Autonomy in 2005 for \$4.9 billion. Mackay retired from Autodesk in 2005 to pursue philanthropic interests. Autodesk was acquired by The Walt Disney Company in 2018. Modules AutoCAD is the leading product for architectural and engineering design. It supports the creation, modification, and management of 2D and 3D images. AutoCAD can be used for all kinds of

drawing types including architectural plans, engineering drawings, mechanical drawings, architectural detailing and electrical drawings. However, a majority of CAD users are architectural and engineering users. AutoCAD has an interface for drawing and modifying drawings and offers sophisticated features for architectural and engineering drafting. It is also capable of exporting to DWG, DXF, RMI, DWF, PDF, SVG and 3D formats. Applications Architecture and engineering design AutoCAD is the industry standard for architectural and engineering design. Construction documentation AutoCAD is an integral part of the construction process and also the key to tracking design changes. Product lifecycle management As a knowledge-based system, AutoCAD provides a software platform for product design, development and

manufacturing. Add-ons AutoCAD is complemented by an extensive set of custom add-on components. The add-ons provide new functionality to support many diverse aspects of engineering af5dca3d97

## AutoCAD Crack+ Activation [32|64bit]

Go to any platform. Click on the file icd CAD2EXPLORER.exe, double click and wait until the program finished. The other menus is will be automatically opened. The menu used to select an application. After you've selected the app you want, you need to click on the dropdown arrow in the menu. Then you will see the new menu. Click on Download and Save to the desktop (example Desktop\AdobeXML\Ado beXML\Toolbars\Cad2Explorer). For more information, follow the link below, [url= Autocad[/url] If you are using Apple Mac system, in your System Preferences you'll find out and click on the graphic on the top-right corner of your System Preferences window and click on "Accessibility", then click on the bottom-left corner of the window and you'll

find out the icons that we need. If you can't see it, you may need to zoom in to see that. Now, click on "Accessibility" and choose "Onscreen Keyboard". This is our third icon. Click on it. If you find any small problem with our guide, comment below. If you want to share more details on this we can share with you. [url= Autocad[/url] If you have any problem with this, or you want to share it to someone who may not see it, comment below. If you want to share more details on this, we can share with you. [url= Autocad[/url] Hello everybody, Hopefully I am not bothering people with this question, but I was hoping someone would be able to help me out here. My issue is I am trying to use autocad 3d express 2019 (xlsx file) but I cant seem to find how to get a table object in my xlsx file. I have tried the autocad knowledge base as well as

# google,

What's New in the?

Explore your 2D drawings at a speed never seen before. Immediately create, sort and browse your drawings using Fast Zoom, a new zoom-in and zoom-out function. (video: 1:24 min.) Highly customizable visual design and illustration aids. Get started in minutes with hundreds of predefined 3D objects and style features. (video: 1:46 min.) Create a BIM-based file format for the future of construction. Save as DXF files with CAD data and technical information. (video: 1:58 min.) SketchWith: Edit paper sketches and working drawings with vector line art. Draw, add annotations and refine with the paper's pressure-sensitive surfaces. (video: 1:34 min.) Enhanced

animation. Launch, pause and play the animation as if you were drawing with a mouse. Repeat the animation, undo or undo and redo steps. (video: 1:55 min.) Create, edit and publish AutoCAD web tutorials. Work with AutoCAD models, point clouds and illustration files to quickly generate web tutorials. (video: 2:06 min.) Tag comments, attributes and drawings for later reference. Attach drawing and text comments in a single step. Save as a drawing comment and review later. (video: 2:29 min.) Extend your design and illustration. Change the level of detail and add notes on the existing drawing, as well as add layers to specific areas. (video: 1:31 min.) Enable Alassisted features in non-Al-enabled editions. Add AI-assisted features like 3D modeling and image recognition in older editions with the Update All Software Wizard. (video: 2:04 min.)

Cancel and Undo: Redesign complex drawing processes without the need for a redo. Withdraw content, quickly redraw the same shapes and elements and undo all actions up to the very last step. (video: 1:26 min.) Extend your drawing applications with real-time tools. Go beyond traditional tools for CAD and mechanical design applications with real-time design tools, like smart markers and the 3D preview. (video: 1:41 min.) Improve productivity, collaboration and feedback. Accept or reject proposed drawing actions in real time. As you respond to and review feedback, get real-time visual status updates.

#### **System Requirements For AutoCAD:**

Mac OS X 10.7 or later (minimum OS version) 1 GB RAM 20 GB available space Installation Instructions: 1. Download and install 10.9.5 onto your computer 2. Install a legacy web browser. This website does not work properly in Safari. 3. Once installed, install the software needed to unlock bootloader. This will allow you to install bootloaders that are not officially supported by Samsung. 4. Unlock the bootloader and install Odin by following this tutorial.

# Related links:

https://www.turksjournal.com/autocad-2021-24-0-crack-with-serial-key-free-download-3264bit-latest-2022/https://bullygirlmagazine.com/advert/autocad-24-2-free-x64/https://mayoreoshop.com/wp-content/uploads/2022/08/AutoCAD-40.pdf https://www.iltossicoindipendente.it/2022/08/10/autocad-crack-product-key-download-latest-2022/https://pianoetrade.com/wp-content/uploads/2022/08/AutoCAD\_Crack\_Download\_MacWin\_Updated2022.pdf

https://prayersonline.org/wp-content/uploads/2022/08/morieva.pdf

https://momentsofjoys.com/2022/08/10/autocad-crack-win-mac-2/

https://fermencol.ru/wp-content/uploads/2022/08/autocad-34.pdf

https://glemor.com/wp-content/uploads/2022/08/AutoCAD-20.pdf

https://ursgift.com/autocad-20-1-crack-pc-windows-2/

https://www.lmbchealth.com/advert/autocad-free-download-pc-windows/

https://yasutabi.info/wp-content/uploads/2022/08/lannev.pdf

https://nashvilleopportunity.com/autocad-2023-24-2-crack-free-download-2022-latest-2/

https://demo.takewp.com/listing/tpg-explore/advert/autocad-crack-free-registration-code-free-3264bit-2022-new/

https://okna113.ru/autocad-activator/